# **Cromemco** RATFOR

# **Instruction** Mamia1

CROMEMCO

# RATFOR

#### Reference Manual

 $\sim$ 

CROMEMCO, INC. 280 Bernardo Avenue Mountain View, CA 94043

 $\mathcal{L}^{\text{max}}_{\text{max}}$  ,  $\mathcal{L}^{\text{max}}_{\text{max}}$ 

Part No. 023-0067

 $\chi \to 0$ 

 $\mathcal{L}$ 

 $\sim 10^6$ 

June 1979

 $\sim 10^7$ 

Copyr ight © 1979 By CROMEMCO, INC. All Rights Reserved This manual was produced in its entirety with the Cromemco Word processing System and was printed on a Cromemco Model 3355 printer.

 $\mathcal{A}$ 

#### PREFACE

This manual gives <sup>a</sup> description of Cromemco's implementation of Ratfor, <sup>a</sup> language and preprocessor whose output is Fortran IV. Ratfor, which is an acronym for RATional FORtran, contains all the numerical processing power of Fortran while providing logic control statements such as FOR, REPEAT...UNTIL, and WHILE that bring the advantages of structured program design to the Fortran programmer. Ratfor is described in detail in the book Software Tools by B. W. Kernighan of Bell Laboratories and P. J. Plauger of Yourdon inc. Software Tools is published by Addison-Wesley Publishing Company.

## CROMEMCO RATFOR Reference Manual

## Contents

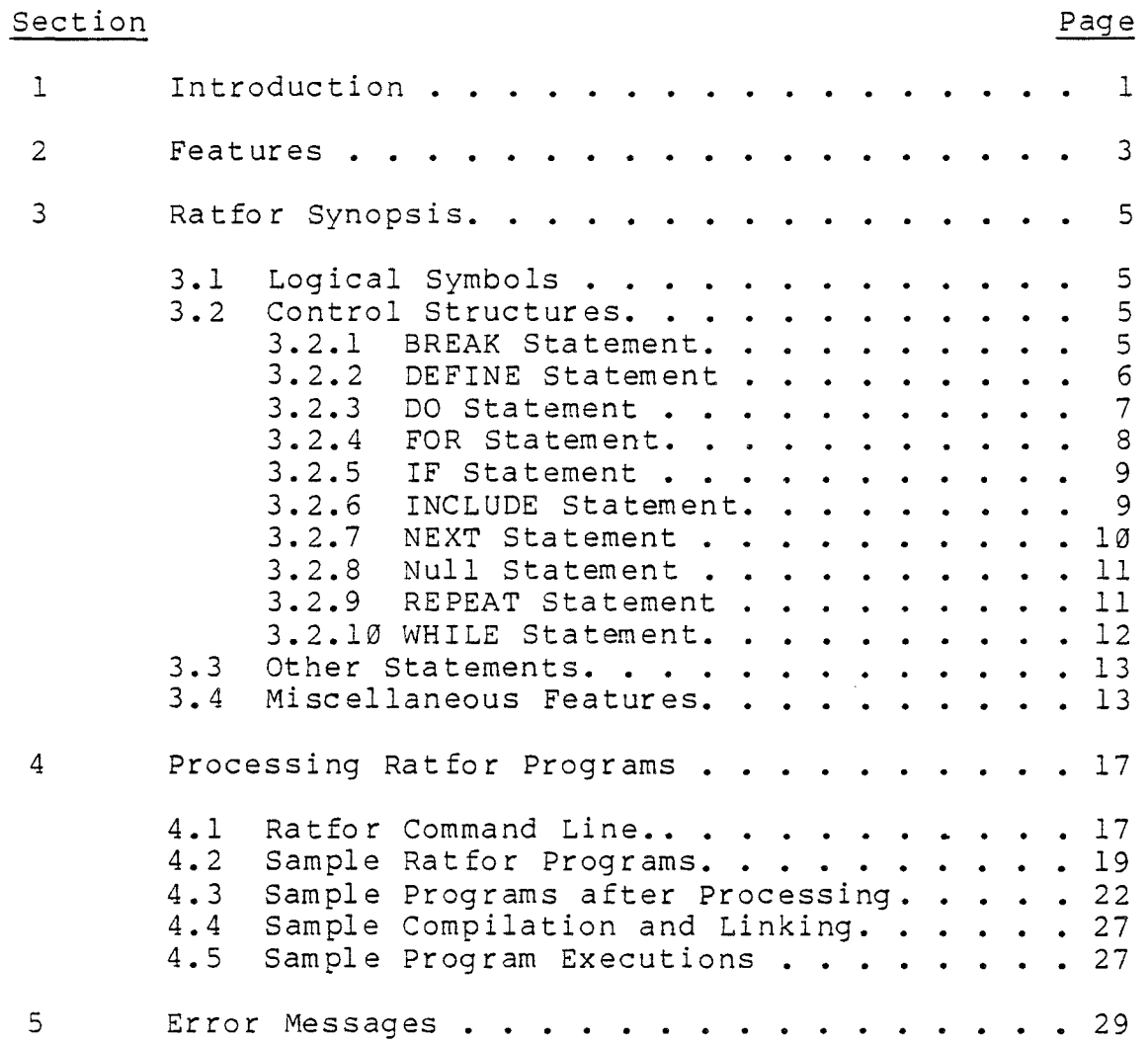

 $\label{eq:2.1} \frac{1}{\sqrt{2}}\int_{\mathbb{R}^3}\frac{1}{\sqrt{2}}\left(\frac{1}{\sqrt{2}}\right)^2\left(\frac{1}{\sqrt{2}}\right)^2\left(\frac{1}{\sqrt{2}}\right)^2\left(\frac{1}{\sqrt{2}}\right)^2\left(\frac{1}{\sqrt{2}}\right)^2.$ 

 $\sim 10^{-10}$ 

 $\sim 10^7$ 

 $\sim 10$ 

#### SECTION 1

#### INTRODUCTION

Cromemco Ratfor is Cromemco's version of the Ratfor pre pro cessor referred to in the book Software Tools by **B. W.** Kernighan and **P. J.** Plauger, publIshed by Addison-Wesley Publishing Company. Ratfor, which is an acronym for RATional FORtran, is <sup>a</sup> structured Fortran-like language which is translated by the preprocessor into Fortran IV. The Cromemco Ratfor preprocessor supports all the features in the original preprocessor of Kernighan and Plauger, along with some additional features intended to make it more useful.

Ratfor is <sup>a</sup> language specifically designed to realize the benefits of structured programming. It promotes top-down thinking and program design. Ratfor programs are easy to write and easy to read. They are self-documenting, easy to debug, and easy to change.

Ratfor is <sup>a</sup> new language. It contains all of the numerical processing power of Fortran, and it also provides logic control statements to make Fortran easier to use. Fortran programmers will be repaid<br>many times for the small effort that it takes to become familiar with the additional Ratfor control statements.

Several steps are performed in translating Ratfor programs into executable machine code. Programs are first written in Ratfor, then translated by the Ratfor preprocessor into Fortran, compiled using the Cromemco Fortran compiler (suppl ied as part of the Cromemco Ratfor package), and finally loaded into memory with the Linker.

The Cromemco Ratfor preprocessor has itself been written in Ratfor. Some of the primitive subprograms used by Ratfor to communicate with the user have been included in this manual as examples of the use of Ratfor. The generated output for these subprograms has also been included.

This manual is <sup>a</sup> reference for Cromemco Ratfor. The book Software Tools, supplied as part of the

#### CROMEMCO RATFOR REFERENCE MANUAL 1 Introduction

Cromemco Ratfor package, provides a comprehensive tutorial on the Ratfor language.

Hardware requirements for Ratfor are a Cromemco computer with at least 48K of memory, two disk drives, and <sup>a</sup> CRT terminal. <sup>A</sup> printer is optional.

Software requirements are CDOS (Cromemco Disk Operating System), the Cromemco Text Editor, the Cromemco Fortran compiler, and Link, the Cromemco linking loader. These are all supplied with the Ratfor package.

Ratfor programs may be written in lower case or upper case. Throughout this manual, Ratfor statements, such as FOR, have been printed in upper case to set them off from the surrounding text.

#### SECTION 2

#### FEATURES

The Ratfor preprocessor receives as input a program written in Ratfor and outputs a program in Fortran which is then compiled with the Fortran compiler. The Fortran compiler is supplied on <sup>a</sup> separate disk with this package.

Cromemco Ratfor generates Fortran output that is somewhat easier to read than the Fortran output from the Software Tools Ratfor. The output from this original Ratfor contained no spaces, so much of it was difficult to read. In addition, all statements began in column 7 rather than preserving the indented outline structure of the Ratfor source.

However, the Fortran output of Cromemco Ratfor has been made as readable as possible for the user who would like to read and study **it.** Readable Fortran output is an additional learning aid for Fortran programmers who want to become familiar with Ratfor.

The Fortran output of Ratfor has the following special features:

- **1.** The Fortran output associated with the Ratfor control structures is indented according to structured programming principles.
- **2.** The parent Ratfor control structures BREAK, FOR, **IF,** ELSE, NEXT, REPEAT, and WHILE are marked in the Fortran output with single line comments, as follows:

C **\*\*\*** FOR

IF's associated with other structures (FOR, REPEAT, and WHILE) and generated by the preprocessor are not marked as IF statements.

- 3. Single line comments in a Ratfor program appear in the Fortran output as three comment lines; a blank comment line is added before and after the original comment. <sup>A</sup> blank comment in <sup>a</sup> Ratfor program results in <sup>a</sup> single blank comment in the Fortran output. Multiple line comments in <sup>a</sup> Ratfor program appear in the Fortran output preceded and followed by <sup>a</sup> single blank comment. Comments are indented according to the structure in which they are included.
- **4.** Each Ratfor control structure in the translated Fortran output ends in <sup>a</sup> Fortran CONTINUE statement which is always vertically below the beginning of that structure. That is, the CONTINUE that ends <sup>a</sup> structure is indented to match the first statement of the structure.
- **5.** Cromemco Ratfor will accept Ratfor programs in lower case, exactly as they are presented in the text Software Tools. This feature allows the Ratfor program to be written in lower case, and the DEFINEd symbols to be entered in upper case, thus setting them apart from the rest of the program.

#### SECTION 3

#### RATFOR SYNOPSIS

This section describes the logical symbols and control structures of the Ratfor language.

#### 3.1 LOGICAL SYMBOLS

Ratfor recognizes the following symbols and converts them into the indicated Fortran operators whenever they are found in a Ratfor program.

Ratfor symbol Fortran operator

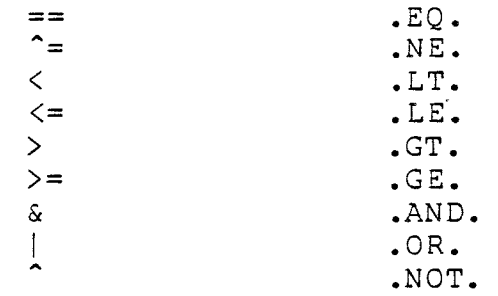

#### 3.2 CONTROL STRUCTURES

# 3.2.1 BREAK STATEMENT

#### break

The BREAK statement causes execution to cease within a containing loop and to begin at the first statement following the loop.

The containing loop may be that of <sup>a</sup> DO, FOR, REPEAT, or WHILE statement.

```
Example:
      do i = 1, 100
             {
             if (string(i) == BLANK)break
             .<br>.<br>.
                                         \sim 140
             }
      count = 1
```
The next statement executed after the BREAK statement will be:

 $count = 1$ 

#### **3.2.2** DEFINE STATEMENT

define(symbol, replacement string)

The DEFINE statement permits the programmer to specify <sup>a</sup> replacement string that is inserted into the program in place of each occurrence of the chosen symbol.

The symbol must be <sup>a</sup> string containing from one to two hundred letters and digits. Blanks and special characters are not allowed.

The replacement string may contain any sequence of from one to two hundred letters, digits, blanks, and special characters.

The comma must immediately follow the symbol in the DEFINE statement.

 $\frac{2\pi}{\sqrt{2}}$ 

 $\mathcal{A}$ 

The maximum number of definitions is 200.

6

> Ratfor searches the define table each time it reads a symbol from the input Ratfor program. When a match occurs, the replacement string is inserted into the input stream and the string is rescanned for DEFINEd symbols. Because of this, <sup>a</sup> series of DEFINE statements that effect a circular definition must not appear; Ratfor will loop indefinitely attempting to define the symbol.

Example:

define(BLANK, 32)

Ratfor will replace the symbol BLANK with the integer <sup>32</sup> each time it finds BLANK in the input. (32 is the ASCII representation of the space character.)

#### **3.2.3** DO STATEMENT

do index <sup>=</sup> start, limit, increment statement

The DO statement is nearly identical in form to the Fortran DO statement. It is identical in function.

The controlling parameters index, start, limit, and increment have the same functions as defined in the Cromemco Fortran IV manual.

The statement within the DO loop may be any Ratfor statement, including a compound statement.

Example:

do i = 1, 100 {  $ptotal(i) = part1(i) + part2(i)$ call print }

The two statements within the braces will be executed one hundred times.

#### 3.2.4 FOR STATEMENT

for (initialize; condition; reinitialize) statement

The FOR statement defines an initialize statement that is executed once, <sup>a</sup> loop whose statements are repetitively executed as long as the controlling condition is true, and <sup>a</sup> reinitialize statement that is executed at the end of each pass through the loop.

The condition is tested prior to each execution of the loop, so it is possible for the loop not to be executed at all.

Execution proceeds to the first statement following the FOR statement when the condition is found to be false.

The initialize, condition, and reinitialize parts are each optional. The semicolons separating the parts are not optional; they must be used even when one or more of the parts are omitted. Omitting the condition part yields an infinite loop. The initialize and reinitialize statements must be single Fortran statements. The condition may consist of multiple comparisons. The statement within the loop may be any Ratfor statement, including a compound statement.

Example:

for  $(i = 1; i \le i \text{ limit}; i = i + 1)$ {  $ptotal(i) = part1(i) + part2(i)$ call print  $(\text{ptotal}(i))$ }

First, i is set to l, then testing, looping, and incrementing begins. The two statements within braces will be executed and i will be incremented as long as <sup>i</sup> is less than or equal to limit.

# **3.2.5** IF STATEMENT

if (condition) statement-l else statement-2

The condition is tested. If true, statement-l is executed and statement-2 is skipped; otherwise, statement-l is skipped and statement-2 is executed. The condition may consist of multiple comparisons, and statement-1 and statement-2 may be any Ratfor statements, including compound statements. The ELSE and statement-2 are optional; when the ELSE is omitted, statement-2 must also be omitted.

**Example:**

if (amount  $\langle \varnothing \rangle$ ) call debit(amount) else call credit(amount)

When amount is less than zero, the routine called debit will be executed. When amount is greater than or equal to zero, the routine called credit will be executed.

# **3.2.6** INCLUDE STATEMENT

include filename

Ratfor replaces the. INCLUDE statement with the contents of the specified (Ratfor source) file, contents of the specified (Ratfor source) file,<br>thereby inserting additional statements into the program.

The filename is not enclosed in quotes, and it has the fo rm:

1-8 character name, period, 1-3 character extension

The file name and extension must contain only Ine file name and extension must contain only<br>letters and digits. Special characters are not allowed.

The period and extension are optional. No default value is assigned to the extension.

The file must reside on the same disk as the Ratfor program being processed.

INCLUDE statements may be nested up to three deep.

The INCLUDE statement must be the only statement on the line.

#### Example:

include maknam.rfr

The contents of the file with the name maknam.rfr will be inserted into the program in place of this INCLUDE statement.

#### **3.2.7** NEXT STATEMENT

#### next

The NEXT statement causes the rest of the containing loop to be skipped and execution to proceed with the next iteration of the loop.

For the DO, REPEAT...UNTIL, and WHILE loops, execution proceeds to the condition test.

For the FOR loop, execution proceeds to the reinitialize statement.

For an infinite REPEAT loop, execution proceeds to the top of the loop.

#### **Example:**

for  $(i = 1; i \le i \text{ limit}; i = i + 1)$ { if (amount(i)  $>=$   $\emptyset$ ) next  $debtot = debtot + amount(i)$ }

These statements will add all elements of the array amount, skipping those elements with values greater than or equal to zero.

 $\Delta$ 

#### 3.2.8 NULL STATEMENT

 $\mathcal{L}$ 

The semicolon may be used to occupy <sup>a</sup> position usually occupied by another Ratfor statement.

#### Example:

 $\bar{\omega}$ 

for  $(i = 1; string(i) == BLANK & i \le limit; i = i + 1)$  $\cdot$ :

These statements will scan the array string until <sup>a</sup> non-blank character is found. The subscript <sup>i</sup> will be left pointing to this character.

#### 3.2.9 REPEAT STATEMENT

repeat statement until (condi tion)

The REPEAT statement defines <sup>a</sup> loop whose statements are repetitively executed until the controlling condition is true, and <sup>a</sup> condition that is tested after each pass through the loop.

Since the condition is tested after each pass through the loop, the loop will always be executed at least once. Execution proceeds to the first statement following the REPEAT statement when the condition is found to be true.

The condition may consist of multiple comparisons and the statement within the loop may be any RATFOR statement, including a compound statement.

The UNTIL part is optional. When it is omitted, the REPEAT statement defines an infinite loop.

```
Exam pl e :
```

```
r epea t
   {
   errors = NO
   call getstr (string, length)
   if (string(1) == BLANK)\{errors = YES
      next
      }
   call proces (string, length)
   } until (errors == NO)
```
The statements within the braces will be executed until the variable errors is equal to the DEFINEd symbol NO.

#### 3.2.10 WHILE STATEMENT

```
while (condition)
   statement
```
The WHILE statement defines a loop whose statements are repetitively executed as long as the controlling condition is true, and <sup>a</sup> condition that is tested before each pass through the loop.

Since the condition is tested before each pass through the loop, it is possible for the loop not to be executed at all. Execution proceeds to the first statement following the WHILE statement when the condition is found to be false.

The condition may consist of multiple comparisons and the statement within the loop may be any Ratfor statement, incuding a compound statement.

Example:

```
i = 1while (i \le 10)
   {
   write (3, 1) i
   1 format (lx, 'Enter entry + ', 12)read (3, 2) score(i)2 format (F5.2)<br>\frac{1}{3} = i + 1
```
 $\sim$ 

> The statements within the braces will be executed 10 times, writing the message to the terminal and reading <sup>a</sup> value into the next element of the array, score, each time.

#### 3.3 OTHER STATEMENTS

Any Fortran statements may be used. A statement label may appear anywhere on the line preceding <sup>a</sup> Fortran statement, either fully left-justified or indented to the current indentation level. In practice, only FORMAT statements require statement labels. (See the preceding section for an  $example.$ )

#### 3.4 MISCELLANEOUS FEATURES

1. Commen ts

A sharp sign (#) appearing anywhere on a line causes the rest of the line to be treated as <sup>a</sup> comment, unless the # is part of <sup>a</sup> quoted literal.

Ratfor comments appearing at the end of some control structures will be processed before the ending CONTINUE is generated, and the corresponding Fortran comments may appear before the CONTINUE. If this is a problem, move the Ratfor comments down one statement.

2. Compound statement

Braces, {}, can be used to enclose single or multiple Ratfor or Fortran statements so that the enclosed block of statements may appear anywhere that <sup>a</sup> single statement may appear, except as the initialize or reinitialize part of the FOR statement.

Braces are commonly used to enclose several statements that are to be executed as <sup>a</sup> block following a DO, FOR, IF, ELSE, REPEAT, or WHILE statement.

Compound statements may be nested; e.g., one of the statements within braces might be a FOR statement which might itself contain <sup>a</sup> compound statement.

```
Example:
     if (count == 0)\{call remark ('Invalid number of entries.')
        ret ur n
        }
     else
        {
        for (i = 1; i \leq count; i = i + 1){
           total(i) = total(i) + score(i)call print (score(i))
           }
        ret urn
        }
```
If count is equal to zero, two statements will be executed, the call and the return. Otherwise, two other statements will be executed, the FOR and the return. Within the FOR statement, two statements, the assignment and the call, will be repetitively executed so long as the variable <sup>i</sup> is less than or equal to count.

3. Condi tions

Conditions may represent comparisons between two operands, or multiple comparisons connected by the logical OR operator, I, and the logical AND operator, **&.**

**Examples:**

if  $(a == b | a == c)$  $\bullet$ In this example, the condition will be true if <sup>a</sup> is equal to <sup>b</sup> or if <sup>a</sup> is equal to **c.** while (char <sup>-</sup>= COMMA & char <sup>2</sup>= EQUALS & char  $\hat{=}$  EOS &  $i \leq max \$  $\bullet$ 

 $\mathcal{A}^{\mathcal{A}}$ 

 $\sim$ 

14

For the condition in this example to be true, char must not be equal to anyone of the DEFINEd symbols COMMA, EQUALS, or EOS, and i must be less than or equal to maxsiz.

4. Indentation

The statements in a Ratfor program should be indented according to the conventions of structured programming to allow for readability. This may easily be accomplished using the variable tab stop capability of the Cromemco Text Editor.

5. Literals

Ratfor does not recognize Hollerith literals. ("lH ," translates to "lH," which is incorrect.) It does recognize literal strings between single or double quotes and translates them to Hollerith literals. For example, "'This'" translates to "4HThis" (the double quotes in each case are not part of the construction) •

6. Long lines

Ratfor generates Fortran continuation lines when it finds extended conditions in IF, FOR, REPEAT, or WHILE statements that extend to the next line. Ratfor also generates Fortran continuation lines when <sup>a</sup> line ends with <sup>a</sup> comma, as might occur in <sup>a</sup> long FORMAT statement.

7. Names

Names used in a Ratfor program must be valid Fortran names (six or fewer alphanumeric characters the first of which must be <sup>a</sup> letter).

8. Nested statements

Ratfor statements may be nested within other Ratfor statements to <sup>a</sup> maximum level of 100. <sup>A</sup> single or compound Ratfor statement is said to be nested within another Ratfor statement when it is used as the statement associated with a DO, FOR, IF, ELSE, REPEAT, or WHILE

structure. Further, all single or compound statements within the braces of <sup>a</sup> compound statement are said to be nested within those braces.

**Example:**

```
repeat
  \{- flaq = \emptysetcall getwrd (word, wrdlen)
   if (match (word, 'Overdue') -- YES)
      \left\{ \right.call bad 1st
      flag = 1}
   } until (flag == 1)
```
This example illustrates four levels of nesting. <sup>A</sup> compound statement is nested within the REPEAT. The assignment, call, and IF statements are nested .at the same level within the compound statement. Another compound statement is nested wi thin the IF. Finally the call and the assignment statements are nested at the same level within the compound statement.

#### SECTION 4

#### PROCESSING RATFOR PROGRAMS

#### **4.1** Ratfor Command Line

Instructions are given to Ratfor through the console keyboard. Input and output file names and listing options are specified either when Ratfor is executed by entering the file names and options on the line following the word Ratfor before the return key is pressed, or when Ratfor issues <sup>a</sup> prompt (\*) to the terminal. In both cases, the form of the command is the same:

output name, listing option <sup>=</sup> input name

The names have the form:

drive: name.extension

where:

- drive optional when present it must be a single letter in the range A-Z; when omitted it is assigned <sup>a</sup> default value;
- colon required when drive is specified, otherwise it must not be used;
- name 1 - 8 characters in length any characters are valid except spaces, control characters, any of ?  $*$  , = / or the DEL character (ASCII 7FH);
- period required when extension is specified, otherwise it must not be used;
- extension optional when present, it is  $1 - 3$ characters long, with the same character restrictions as the name; when omitted it is assigned <sup>a</sup> default value.

Default values are assigned as follows:

- input arive defaults to the current arive acradics to the confend<br>drive; extension defaults to "RFR"
- output drive defaults to the current drive; name defaults to the input name; extension defaults to "FOR"

There are three listing options:

- TTY: directs the listing to the console terminal only;
- PRT: directs the listing to the printer only;

<nothing> suppresses the listing.

When there is nothing to the left of the equal sign, the output drive, name, and extension default as defined above, and the listing is suppressed.

The output is suppressed when there is no name preceding the comma.

The listing is suppressed when there is no listing option.

Both the output and the listing are suppressed when the equal sign is preceded by only <sup>a</sup> comma.

**Examples:**

RATFOR  $, TTY: = GETLIN$ 

The input file GETLIN.RFR is read from the current disk and the listing is directed to the terminal. No output file is produc ed •

#### CROMEMCO RATFOR REFERENCE MANUAL 4 Processing Ratfor Programs

RATFOR (version message is written to terminal) (prompting message is written to terminal)

~B:GETLIN,PRT: = GETLIN

The input file GETLIN.RFR is read from the current disk, an output file with the name GETLIN.FOR is written to disk drive B, and the listing is directed to the printer.

RATFOR =MERGE

The input file MERGE.RFR is read from the current disk and an output file with the name HERGE.FOR is written to the current disk. No listing is produced.

#### **4.2** Sample Ratfor Programs

Sample **1:**

```
program echo
jf
# This program reads up to 80 characters from the
# terminal, converts all lower case letters to upper
# case, and writes them back to the terminal.
jf
define(BIGA, 65)
define(BLANK,32)
define(CHARACTER,logical)
define(CRT,3)
define(CRTLINE,80)
define(DIG0,48)
define(LETA, 97)
define(LETZ, 122)
define (HINUS, 45)
define(PERIOD,46)
define(PLUS,43)
#CHARACTER outmap
  CHARACTER line (80)
  integer i, bcount
#
```
#### CROMEMCO RATFOR REFERENCE MANUAL 4 Processing Ratfor Programs

```
repeat \qquad \qquad \qquad \qquad \qquad \qquad \qquad \qquad \qquad \qquad \qquad \qquad \qquad \qquad \qquad \qquad \qquad \qquad \qquad \qquad \qquad \qquad \qquad \qquad \qquad \qquad \qquad \qquad \qquad \qquad \qquad \qquad \qquad \qquad \qquad \qquad#is entered
       for (i = 1; i <= 80; i = i + 1) #blank fill line
       for (i = 1; i \le 80; i = i + 1) #convert all letters
                                                      #to upper case
       {
      call remark ('Enter line to be echoed:.')
      call remark (' .')
           line(i) = BLANKread (CRT, 1) (line(i), i = 1, 80)
      bcount = \emptyset{
           if (line(i) == BLANK)
               bcount = bcount + 1else
               line(i) = output (i)}
      if (bcount == 80)
          break
      write (CRT, 2) (line(i), i = 1, 80)
      call remark (' \tcdot')}
  call remark ('End of demonstration.')
1 format (CRTLINE all
2 format (lx, CRTLINE all
  end
include outmap.rfr
include remark.rfr
```
The program ECHO INCLUDEs two files that contain two primitives used in Ratfor, OUTMAP and REMARK. Listings of the contents of these files follow.

#### File outmap.rfr

```
CHARACTER function outmap(inchar)
# outmap - convert to ascii upper case for fortran output
  CHARACTER inchar
#
  if (inchar >= LETA & inchar <= LETZ)
     outmap = inchar - LETA + BIGAelse
      outmap = incharret urn
   end
```
File remark.rfr

```
subroutine remark(buf)
# remark - print warning message
   CHARACTER buf(CRTLINE)
# find position of period in input string
   for (k = 1; \text{buf}(k) \cong \text{PERIOD} \& k < \text{CRTLINE}; k = k + 1);
   if (buf(k) "= PERIOD)
      write (CRT, 10)
   if (k > 1)k = k - 1if (buf(1) == MINUS | but(1) == BLANK | but(1) == PLI buf(l) == DIG0)
      write (CRT, 11) (buf(i), i = 1, k)
   else
      write (CRT, 12) (buf(i), i = 1, k)
   return
#
10 format (' ', 'no period in remark')
11 format (CRTLINE all
12 format (' ', CRTLINE al)
   end
```
Note in the above that OUTMAP is <sup>a</sup> function whereas REMARK is <sup>a</sup> subroutine.

Sample 2:

```
program roots
#
# This program calculates and displays the same table
# of square roots displayed by the example program
# ROOTS in the Cromemco Fortran manual.
#
   real a (10)
   integer i, j, k
#
# These lines display the heading for the table
#
  write (3, 1)1 format (lx, /////, 25x, 'Table of Square Roots', /)
  write (3, 2)2 fo rma t (lX, 8X, , 0' , 6X, , I' , 6X, , 2' , 6X, I 3' , 6X,
                              \begin{bmatrix} 14 \\ 6 \end{bmatrix}, 6X, \begin{bmatrix} 5 \\ 9 \end{bmatrix}, 6X, \begin{bmatrix} 6 \\ 9 \end{bmatrix}, 6X, \begin{bmatrix} 7 \\ 6 \end{bmatrix}, 6X, \begin{bmatrix} 9 \\ 1 \end{bmatrix}, 6X, \begin{bmatrix} 17 \\ 1 \end{bmatrix}, 6X, \begin{bmatrix} 19 \\ 1 \end{bmatrix}
```
CROMEMCO RATFOR REFERENCE MANUAL 4 Frocessing Ratfer Programs

```
#
# The following lines calculate 10 square roots, load
# them into an array, and display the elements of the
# array. This repeats 10 times to display the entire
# table.
#
  for (i = \emptyset; i \le 9; i = i + 1){
     for (j = 0; j \le 9; j = j + 1)a(j + 1) = sqrt (float(10 * i + j))write (3, 3) i, (a(k), k = 1, 10)}
  write (3, 4)3 format (lx, il, ' -', lØf7.3)
4 format (lx, 111111)
  end
```
#### 4.3 Sample programs after Processing

ECHO and ROOTS have been translated using Ratfor. Listings of the generated Fortran programs follow.

Sample 1:

The following command line instructs Ratfor to produce <sup>a</sup> Fortran file with the name ECHO.FOR and to direct the listing to the terminal. The listing which fellows is that directed to the terminal.

```
A.ratfor echo, tty: = echo
```
PROGRAM ECHO  $\mathcal{C}$  $\frac{C}{C}$ C THIS PROGRAM READS UP TO 80 CHARACTERS FROM THE C TERMINAL, CONVERTS ALL LOWER CASE LETTERS TO UP. C TERMINAL, CONVERTS ALL LOWER CASE LETTERS TO UPPER<br>C CASE, AND WRITES THEM BACK TO THE TERMINAL. C CASE, AND WRITES THEM BACK TO THE TERMINAL. C C C LOGICAL OUTMAP LOGICAL LINE(80) INTEGER I,BCOUNT C C \*\*\* REPEAT CONTINUE 23000 CONTINUE  $\frac{c}{c}$ C UNTIL NOTHING<br>C IS ENTERED IS ENTERED  $\mathbf C$ CALL REMARK(25HEnter line to be echoed:.) CALL REMARK(2H .) 22

#### CROMEMCO RATFOR REFERENCE MANUAL 4 Processing Hatfor Programs

 $\sim 10^{-11}$ 

 $\mathcal{L}_{\text{eff}}$ 

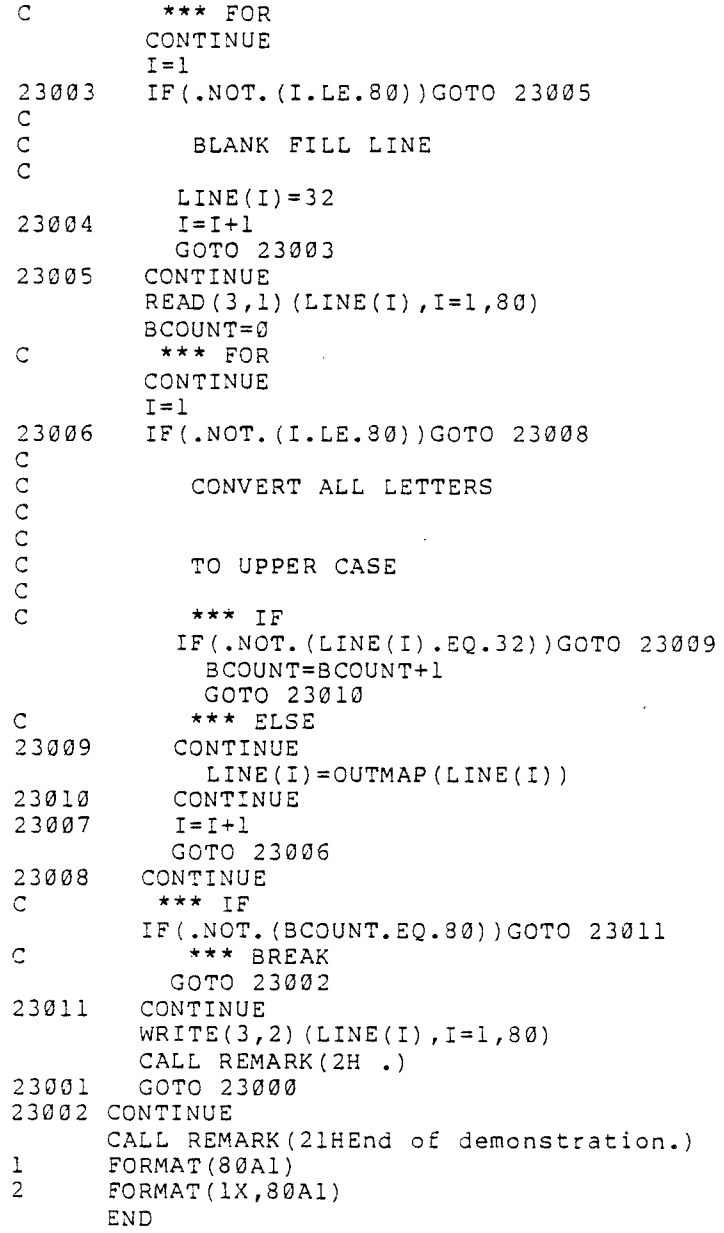

 $\sim 10^7$ 

 $\sim 10^{-1}$ 

 $\sim 10^{11}$  km  $^{-1}$ 

#### CROMEMCO RATFOR REFERENCE MANUAL 4 Processing Ratfor Programs

```
LOGICAL FUNCTION OUTMAP(INCHAR)
\frac{c}{c}C OUTMAP - CONVERT TO ASCII UPPER CASE FOR FORTRAN OUTPUT
\mathsf CLOGICAL INCHAR
C
C *** IF
       IF(.NOT. (INCHAR.GE.97.AND.INCHAR.LE.122))GOTO 23013
         OUTMAP=INCHAR-97+65
         GOTO 23014
C *** ELSE
23013 CONTINUE
         OUTMAP=INCHAR
23014 CONTINUE
       RETURN
       END
       SUBROUTINE REMARK (BUF)
\frac{C}{C}REMARK - PRINT WARNING MESSAGE
C
   LOGICAL BUF(80)
\frac{c}{c}FIND POSITION OF PERIOD IN INPUT STRING
\rm\frac{C}{C}C *** FOR
       CONTINUE
       K=123015 IF(.NOT. (BUF(K).NE.46.AND.K.LT.80))GOTO 23017<br>23016 K=K+1
        K=K+1GOTO 23015
23017 CONTINUE<br>C *** IF
        C *** IF
       IF(.NOT. (BUF(K) .NE.46) )GOTO 23018
         WRITE(3,10)
23018 CONTINUE<br>C *** IF
        C *** IF
       IF(.NOT. (K.GT.1) )GOTO 23020
         K = K - 123020 CONTINUE<br>C *** IF
        C *** IF
       IF(.NOT. (BUF(1) .EQ.45.0R.BUF(1) .EQ.32.0R.BUF(1) .EQ.43.0R.BUF(1) .EQ
      *.48) )GOTO 23022
         W\text{RITE}(3,11) (BUF(I), I=1, K)
         GOTO 23023
C *** ELSE
23022 CONTINUE
         W{\tt RITE(3,12) (BUF(I),I=1,K)}23023 CONTINUE
       RETURN
C<br>10
10 FORMAT(1H ,19Hno period in remark)<br>11 FORMAT(80A1)
       FORMAT(80A1)
12 FORMAT(1H ,80A1)
       END
There were
o
errors in this ratfor run
```
 $\mathcal{L}$ 

 $\sim$  $\bar{z}$ 

Sample 2:

 $\mathcal{A}$ 

 $\frac{1}{2} \left( \frac{1}{2} \right)$ 

The following command line instructs Ratfor to output <sup>a</sup> Fortran file with the name ROOTS.FOR without producing <sup>a</sup> listing. The listing which follows displays the contents of ROOTS. FOR.

A.ratfor =roots

There were o errors in this Ratfor run

 $\sim 10^{-11}$ 

 $\sim 10$ 

#### CROMEMCO RATFOR REFERENCE MANUAL 4 processing Ratfor Programs

```
PROGRAM ROOTS
C
                     \chi\rm\frac{C}{C}C THIS PROGRAM CALCULATES AND DISPLAYS THE SAME TABLE<br>C OF SOUARE ROOTS DISPLAYED BY THE EXAMPLE PROGRAM
C OF SQUARE ROOTS DISPLAYED BY THE EXAMPLE PROGRAM C<br>C ROOTS IN THE CROMEMCO FORTRAN MANUAL.
         ROOTS IN THE CROMEMCO FORTRAN MANUAL.
\overline{c}C
       REAL A(10)
       INTEGER I,J,K
C
\frac{c}{c}THESE LINES DISPLAY THE HEADING FOR THE TABLE
\mathsf{C}C
       WRITE(3,1)
1 FORMAT(IX,/////,25X,21HTable of Square Roots,/)
       WRITE(3,2)
2 FORMAT(IX,SX,IH0,6X,IHl,6X,IH2,6X,IH3,6X,IH4,6X,IH5,6X,IH6,6X,IH7,
      *6X,1H8,6X,1H9,/C
\frac{c}{c}C THE FOLLOWING LINES CALCULATE 10 SQUARE ROOTS, LOAD<br>C THEM INTO AN ARRAY, AND DISPLAY THE ELEMENTS OF THE
C THEM INTO AN ARRAY, AND DISPLAY THE ELEMENTS OF THE
C ARRAY. THIS REPEATS 10 TIMES TO DISPLAY THE ENTIRE
        TABLE.
\mathsf C\frac{c}{c}\overline{\phantom{a}}C *** FOR
       CONTINUE
       I = \emptyset23000 IF(.NOT. (I.LE.9) )GOTO 23002
           C *** FOR
          CONTINUE
          J=Ø23003 IF(.NOT.(J.LE.9))GOTO 23005
            A(J+1)=SQRT(FLOAT(10*I+J))23004 J=J+l
            GOTO 23003
23005 CONTINUE
          WRITE(3,3) I, (A(K), K=1,10)23001 I=I+l
          GOTO 23000
23002 CONTINUE
       WRITE(3,4)
3 FORMAT(1X, I1, 1H-, 10F7.3)<br>4 FORMAT(1X, 2/2/2/2)FORMAT(1X,/////END
```
 $\epsilon$ 

 $\overline{a}$ 

#### 4.4 Sample Program Compilation and Linking

The Fortran programs in the preceding section were compiled and linked using the following command lines. The Cromemco Fortran manual contains <sup>a</sup> complete explanation of the use of the compiler and the Link program, along with an explanation of the numbers displayed by the Link program.

Sample 1:

A.for =echo ECHO OUTMAP REMARK

A.link echo,echo/n/e

Data 0103 l8E2

[0l9D 18E2 27]

Sample 2:

A.for =roots ROOTS

A.link roots,roots/n/e

Data 0103 1F3C

[0lCE 1F3C 31 ]

#### 4.5 Sample Program Executions

The sample programs ECHO and ROOTS produce the following results when executed.

#### CROMEMCO RATFOR REFERENCE MANUAL 4 Processing Ratfor Programs

Sample 1: B.ECHO Enter line to be echoed: ECHO converts lower case letters to upper case. ECHO CONVERTS LOWER CASE LETTERS TO UPPER CASE. Enter line to be echoed: Characters such as  $!, " , # , ? , : , etc.$  are not converted. CHARACTERS SUCH AS !, ", #, ?, :, ETC. ARE NOT CONVERTED. Enter line to be echoed: A blank line terminates the program. A BLANK LINE TERMINATES THE PROGRAM. Enter line to be echoed:  $CCR$ End of demonstration Sample  $2:$ A. ROOTS TABLE OF SOUARE ROOTS 0 1 2 3 4 5 6 7 8 9 0 - 0.000 1.000 1.414 1.732 2.000 2.236 2.449 2.646 2.828 3.000<br>1 - 3.162 3.317 3.464 3.606 3.742 3.873 4.000 4.123 4.243 4.359 1- 3.162 3.317 3.464 3.606 3.742 3.873 4.000 4.123 4.243 4.359 2- 4.472 4.583 4.690 4.796 4.899 5.000 5.099 5.196 5.292 5.385 3- 5.477 5.568 5.657 5.745 5.831 5.916 6.000 6.083 6.164 6.245 4- 6.325 6.403 6.481 6.557 6.633 6.708 6.782 6.856 6.928 7.000 5- 7.071 7.141 7.211 7.280 7.348 7.416 7.483 ' 7.550 7.616 7.681 '6- 7.746 7.810 7.874 7.937 8.000 8.062 8.124 8.185 8.246 8.307 8.367 8.426 8.485 8.544 8.602 8.660 8.718 8.775 8.832 8.888<br>8.944 9.000 9.055 9.110 9.165 9.220 9.274 9.327 9.381 9.434

8- 8.944 9.000 9.055 9.110 9.165 9.220 9.274 9.327 9.381 9.434

9.695 9.747 9.798

 $\sim$ 

#### SECTION 5

#### ERROR MESSAGES

The Ratfor preprocessor checks the input Ratfor program for Ratfor syntax errors. It does not check for Fortran syntax errors; that job is left for the Fortran compiler. When the preprocessor finds an error, it displays one of the following messages on the terminal and continues processing. Some errors precipitate <sup>a</sup> cascade of other errors as the preprocessor attempts to translate input Ratfor statements as continuations of a statement which was ignored because of <sup>a</sup> syntax error. The preprocessor maintains <sup>a</sup> count of syntax errors encountered and displays this number at the end of the run. The run is terminated if this count exceeds 100.

Most errors are non-fatal; processing will continue after the error message is displayed. Some, including "Definition too long", "Missing right parenthesis", and "Stack overflow in parser" are fatal; processing terminates at that point.

5.1 Error Messages

Can't open include there is an error in the filename

Definition too long

 $\mathcal{L}$ 

the symbol or replacement string in the DEFINE statement is longer than 200 characters

- Error at line... this is the line number of the input line containing an error
- Illegal break BREAK may not appear at this point; it may appear only within <sup>a</sup> DO, FOR, REPEAT or WHILE loop

Illegal else there is no preceding IF

29

Illegal next Illegal right brace NEXT may not appear at this point; it may apper only within a DO, FOR, REPEAT, or WHILE loop there is no preceding left brace Includes nested too deeply an attempt has been made to nest INCLUDE files more than <sup>3</sup> deep Invalid for clause the FOR clause is not closed properly Invalid input name the specified input name is not valid; see Section 4.1 Invalid listing option The specified listing option is not valid; the three options are TTY:, PRT:, and nothing Invalid name list Invalid output name the command line contains multiple commas or equal signs, the comma follows the equal sign, or the command line is too 10 ng the specified output name is not valid; see Section 4.1 Missing comma in define the first character following the DEFINEd symbol is not <sup>a</sup> comma Missing left parenthesis the first character following the wo rd DEFINE is not <sup>a</sup> left

30

 $\sim$ 

parenthesis;

or

there is no parenthesis following the IF statement or the FOR statement

Missing parenthesis in condition

there is no right parenthesis in the IF statement

Missing quote the right end of a quoted literal matching quote at

Missing right parenthesis

there is no right parenthesis in the DEFINE statement

Non-alphabetic name following include

the file name following the INCLUDE contains <sup>a</sup> character that is neither <sup>a</sup> letter nor <sup>a</sup> digit

Non-alphanumeric name

the DEFINEd symbol contains a character that is neither a letter nor <sup>a</sup> digit

Stack overflow in parser

an attempt has been made to nest more than 100 numeric<br>1abels, left braces, or DO, labels, left braces, or DO,<br>FOR, IF, ELSE, REPEAT, or WHILE statements

Token too long an attempt has been made to use <sup>a</sup> symbol longer than 200 characters

Too many characters pushed back

Ratfor scanned more than 300 characters during its look ahead processing; this most commonly occurs in the DEFINE statement when <sup>a</sup> long

> replacement string contains symbols that are themselves DEFINEd by long replacement strings

Too many definitions

there are more than 200 DEFINE statements in the program

Unbalanced parentheses

there is <sup>a</sup> left parenthesis with no matching right parenthesis

Unexpected brace or eof

the current control block was not finished when end-of-file was encountered there is no preceding left brace; or

Unexpected eof there were control blocks that weren't finished when end-offile was encountered

Warning: possible label conflict

input labels in the range 23000 -23999 may conflict with Ratfor generated labels

32

 $\hat{\mathcal{A}}$ 

CROMEMCO RATFOR REFERENCE MANUAL Index

```
INDEX
```
B braces, 13 BREAK statement, 5 C circular definition in DEFINE, <sup>7</sup> command line, 17 command line examples, 18 comments, 4, 13 compound statement, 13 conditions, 14 continuation line, 15 control structures, <sup>5</sup> D data names, 15 default file name, <sup>18</sup> DEFINE statement, 6 DO statement, 7 E ELSE, part of IF, <sup>9</sup> error messages, 29 errors, fatal, <sup>29</sup> errors, non-fatal, <sup>29</sup> examples, compiling and linking, 27 examples, execution, 27 examples, Fortran translations, 22 examples, Ratfor, 19 F fatal errors, <sup>29</sup> features of Ratfor, <sup>3</sup> filename format for INCLUDE, 9 filename, input, 17 filename, output, 17 FOR statement, <sup>8</sup> Fortran compilation examples, 27 Fortran continuation line, 15 Fortran statements, 13 Fortran translation examples, 22 function names, 15 H

hardware requirements, 2 Hollerith literal, <sup>15</sup>

 $\mathcal{L}^{\mathcal{L}}$ 

 $\sim$ 

CROMEMCO RATFOR REFERENCE MANUAL Index

> I IF statement, 9 INCLUDE statement, 9 indentation, 3, 15 infinite FOR loop, <sup>8</sup> infinite REPEAT loop, <sup>11</sup> input file name, <sup>17</sup> introduction to Ratfor, 1 L Link program, 27 listing options, <sup>18</sup> literals, <sup>15</sup> logical symbols, <sup>5</sup> long lines, 15 lower case input, 2, 4 N names, 15 nested compound statements, 13 nested statements, 15 NEXT statement, 10 non-fatal errors, 29 Null statement, 11 o output name, 17 p processing Ratfor programs, 17 programming examples, 19 Q quoted literal, <sup>15</sup> R Ratfor command line, 17 Rafor program examples, 19 Ratfor synopsis, 5 recursive definition in DEFINE, <sup>7</sup> REPEAT statement, 11 requirements, hardware, 2 requirements, software, 2 S sample command lines, 18 sample executions, 27 sample Fortran compilations, 27 sample Fortran translations, 22 sample Ratfor programs, 19

÷)<br>V

#### CROMEMCO RATFOR REFERENCE MANUAL Index

software requirements, 2 statement label, 13 subroutine names, 15 symbols, logical, <sup>5</sup> U UNTIL, part of REPEAT, 11 upper case input, 2, 4 W

WHILE statement, 12

 $\frac{1}{2} \sum_{i=1}^N \frac{1}{2}$ 

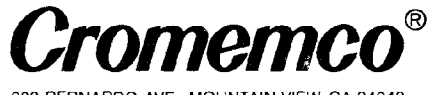

 $\mathcal{L}^{\text{max}}_{\text{max}}$  , where  $\mathcal{L}^{\text{max}}_{\text{max}}$ 

 $\sim 100$ 

 $\bar{z}$ 

280 BERNARDO AVE , MOUNTAIN VIEW, CA 94043